# **Vba For Engineers**

Thank you totally much for downloading **Vba For Engineers**.Maybe you have knowledge that, people have see numerous times for their favorite books taking into consideration this Vba For Engineers, but stop taking place in harmful downloads.

Rather than enjoying a fine ebook later than a cup of coffee in the afternoon, instead they juggled taking into consideration some harmful virus inside their computer. **Vba For Engineers** is approachable in our digital library an online access to it is set as public consequently you can download it instantly. Our digital library saves in merged countries, allowing you to get the most less latency epoch to download any of our books subsequently this one. Merely said, the Vba For Engineers is universally compatible taking into consideration any devices to read.

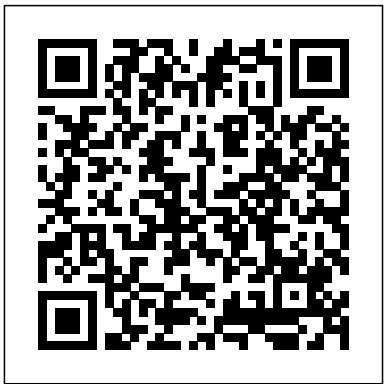

*SAMPLER-Engineering Systems Modeling with Excel-VBA* Engineering students typically use software like MATLAB or MATHEMATICA during their tertiary studies, and though in industry most engineers have access to Excel, utilization is generally limited to crunching out numbers and data storage. As this site illustrates, Excel is a powerful and versatile tool that can be broadly adapted to supporting a ... Engineers-Excel.com: For

Engineers who Excel Our advanced Excel VBA training for engineers & scientists demonstrates how to build advanced data analysis, data integration, modeling & dashboard tools. Instructor led, hands-on, free repeats. **,QWURGXFWLRQ** Visual Basic for Applications can be used to extend the capabilities of Excel with custom calculations. Microsoft Excel itself is not a programming language but does include an integrated development environment for recording and running macros (VBA environment). Beginning Excel VBA Training for Engineers and Scientists Using Excel VBA to control cell and range names, the key to developing

sophisticated engineering and science tools that upload and download information; Using Excel VBA to control engineering and science data on a worksheet including inserting, deleting and moving cells, rows and columns

Free Excel Training Videos There's probably no better way to learn a new technique in Excel than by watching someone else do it, and then practicing yourself. The following free videos will help you get more out of Excel: Advanced Engineering Techniques in Excel In this brand new limited-time video series, I'm going to show… Read more about Top Excel Resources

Excel VBA Programming for and VBA expert David Chemical Engineers | AIChE Clough will introduce the onemat.files.wordpress.com

**Excel VBA worth learning? : engineering** Excel for Scientists and Engineers: Numerical Methods [E. Joseph Billo] on Amazon.com. \*FREE\* shipping on qualifying offers. Learn to fully harness the power of Microsoft Excel(r) to perform scientific 9.0) [Matthew E. Moran] and engineering calculations With this text as shipping on qualifying your guide EnginExcel | Excel Consultant For Mechanical Engineers Now that we have User Defined Functions under our belts, let's take a look at Excel VBA subroutines. What's an Excel Subroutine? ... I'm a licensed professional engineer with a degree in Mechanical Engineering and over a decade of practical experience building engineering applications in Excel. My goal is to help you learn how to turn ...

1 Wage Calculator If you know your way around Microsoft Excel and you're ready to learn Visual Basic for Applications (VBA) Programming this course is for you. In this online course, chemical engineer

built-in programming capabilities of Microsoft Excel, and its companion VBA programming language.

Vba For Engineers Engineering Analysis & Modeling with Excel VBA: Course Notes (Version on Amazon.com. \*FREE\* offers. These course notes are for engineers, scientists, and others interested in developing custom engineering system models. Principles and practices are established for creating integrated models using Excel and its built-in programming environment **onemat.files.wordpress.co Excel for Scientists and Engineers: Numerical Methods: E ...**

Engineers' tool is VBA so you find them using it where it's not appropriate or useful. Moreover, they're amateur programmers so to a professional software developer like me, opening up a macro-enabled Excel file is like a carpenter walking up to a woodworking project and seeing a screw that's been pounded double surrounded environmental and energy by a bunch of circular indentations.

#### **Engineering Analysis & Modeling with Excel VBA: Course ...**

r/engineering: The hub for all content related to the engineering discipline. ... So as I'm learning new tools I ended up on Udemy and then I saw there were entire courses for something called Excel VBA. As I looked more into it and searched through this subreddit I realized it is fairly useful skill.

Intro to Excel VBA Subroutines | EngineerExcel course entitled "Engineering Systems Modeling with Excel/VBA". The course provides inThe course provides in-depth details on thedepth details on the principles, practices, and implementation of Excel and its integrated programming environment, Visual Basic for

# **m**

### Vba For Engineers **Engineer | VBA**

Registered engineers play a key role in maintaining and improving the standard of buildings. They can work with mechanical and electronic systems, and structural and fire safety issues. Engineers also help protect the safety and health of people in buildings, promote cost-effective construction and resolve issues.

**Top Excel Resources |**

#### **EngineerExcel**

How to Pass Excel Assessment Test For Job Applications - Step by Step Tutorial with XLSX work files - Duration: 19:48. Online Training for Everyone 33,613 views VBA for Engineers | Dogs Chasing Squirrels +hdw 7udqvihu 7rgd\ ±5 - 5ledqgr 3djh \$q ([fho 9lvxdo %dvlf iru \$ssolfdwlrqv 9%\$ 3urjudpplqj 3ulphu 5rehuw - 5ledqgr ,qwurgxfwlrq **Advanced Excel VBA**

## **Training for Engineers and Scientists**

Join chemical engineer and VBA expert David Clough for an intensive, hands-on introduction to the built-in programming capabilities of Microsoft Excel, and its companion VBA programming language. Learn how to take your spreadsheet problem-solving skills to the next level. The basics of Excel VBA programming **Excel VBA Programming for Chemical Engineers | AIChE** The only Excel consultant for Mechanical Engineering companies Discover more EnginExcel provides consultancy to develop customised spreadsheets for Mechanical Engineers and Project Managers using Microsoft Excel and Visual Basic for Applications (VBA). Introduction to Visual Basic for Applications (VBA) in Excel

Macros are written in a Basiclike language called Visual Basic for Applications Excel comes with a separate macro editor To create a macro, go to Tools/Macro/Visual Basic Editor, then within the Editor go to Insert/Module